## DtNAMtK PROGRAMLAMA (•)

shad as me me which is to stoke while

the situation of successful interest of the influence of a So the help for the country on the contribution

Remit Contract Leader

Danlel TEICHBOEW Ceviren : İns. Müh. Erdal AKAN

图 2019 Million Director Description ( ) South Pro

Dinamik programlama n değişkenli bir fonksiyonun optimizasyonunu sağlayan bir tekniktir. Bu n değişkenli fonksiyon birbirini takip eden safhalar içinde optimize edilir ve her safha sadece bir değişkenli fonksiyonun optimizasyonunu ihtiva eder.

## GERIYE DOĞRU ÇÖZÜM METODU

THE LAND HAPPENING UNKNOWN

## i) Analitik Çözüm

this man in the most of the state of

Bu çözüm yolunun temel kavramlarını en iyi şekilde bir örnek üzerinde gösterebiliriz.

## örnek 1.

10a

Bir firma aynı kalem malı birbirini takip eden üç devre içinde üretmektedir. Gereken üretim miktarları birinci devrenin sonunda 5 birim, ikinci devrenin sonunda 10, ve üçüncü devre sonunda da 15 birimdir. Her hangi bir devre içinde üretilen x birim malın maliyeti;<br>C (x) =  $x^2$  olarak hesaplanmaktadır.

Bir devre içinde üretilen mal miktan takip eden devreye taşın· / makta ve bunun için her birim mala 2 birimlik bekletme maliyeti binmektedir. Başlangıçta elde hiç mal olmadığı varsayıldığında bekletme ve üretim maliyetleri toplamını minimize edecek ve yukarıda istenen üretim miktarlarına uyacak şekilde her devre içinde üretilen birim miktarları ne olacaktır?

<sup>(\*) «</sup>Dynamic Programming», An Introduction to Management Science, Deterministic Models. John Wiley & Sons. Inc., New York, 1964, s. 610-634.

 $x_1, x_2, x_3$  sırasıyla birinci, ikinci ve üçüncü devrelerdeki üretimi gösterirse;

 $Toplam$  maliyet = üretim maliyeti + bekletme maliyeti  $C(x_1, x_2, x_3) = x_1^2 + x_2^2 + x_3^2 + 2(x_1 - 5) + 2(x_1 + x_2 - 15)$ uygun çözüm bölgesi ise;  $x_1 > 5$  $x_1 + x_2 > 15$ ;  $x_2 > 0$  $x_1 + x_2 + x_3 = 30$ ;  $x_3 \ge 0$  ile belirlenecektir.

Bunlara göre minimize edilecek gaye fonksiyonu :

 $F(x_1, x_2, x_3) = x_1^2 + x_2^2 + x_3^2 + 2(x_1 - 5) + 2(x_1 + x_2 - 5) \lambda$  (x<sub>1</sub> + x<sub>2</sub> + x<sub>1</sub> - 30)

şeklinde kurulabilir. Çözüme geçtiğimizde;

eF  $-$  = 0 ;  $2x_1 + 2 - 2 - \lambda = 0$  $\partial$ **x**<sub>1</sub>  $\partial F$  $\frac{1}{1} = 0$  :  $2x_2 + 2 - \lambda = 0$  $\hat{\sigma}_{X_2}$  $\partial F$  $- = 0$ ;  $2x_3 - \lambda = 0$  $\partial$ <sub>x<sub>1</sub></sub> eF  $- = 0$ ;  $x_1 + x_2 + x_3 = 30$  $\partial \lambda$  $2x_1 = -4-\lambda$  $2x_2 = -2 + \lambda$  $2x_1 = + \lambda$  $-4 + \lambda - 2 + \lambda + \lambda = 60$ ;  $\lambda = 22$  $x_1 = 9$ ;  $x_2 = 10$ ;  $x_3 = 11$  gibi bir optimal çözüme varıruı.

x3" = 15- Z:J •• •• • ••••• (1) '

üçüncü devre· içinde ;ne miktarda üretim yapılacaktır gibi bir kararın aslında üçüncü devre başına kadar verilmesi şart değildir. Üçüncü devre basında elde bulunan birim miktarına z, divelim. Bu devrede gereken üretim miktarı 15 birim olduğu için, üçüncü devrede optimal karar, kalanı üretmektir; yani :

$$
x_3^* = 15 - z_3 \ldots \ldots \ldots \ldots (1)
$$

Üçüncü devreye ait maliyet  $f_3$  ( $z_3$ ,  $x_3$ ) ile verilir ve üretim artı bekletme maliyetlerini ifade eder.

$$
f_3(z_3, x_3) = 2z_3 + x_3^2
$$

Şayet optimal karar üçüncü devrede veriliyor ise, maliyet;  $f_3$  ( $z_3$ ; $x_3$ <sup>\*</sup>) ile gösterilir ve şöyledir :

THE COURS SERVICE

$$
f_3(z_3; x_3^*) = 2z_3 + (15-z_3)^2 - x_3^*, z_3 > 0, \ldots \ldots \ldots \tag{2}
$$

Burada  $f_3$  ( $z_3$ ,  $x_3$ <sup>\*</sup>) ün sadece  $z_3$  ün fonksiyonu olduğuna dikkatimizin çekilmesi gerekir. Bu z<sub>3</sub> ten sonra noktalı virgül ve  $x_3$  ün üstüne konan yıldız işareti ile belirtilmiştir.

Şimdi ikinci devrenin başındaki durumu ele alalım.  $z_2$  yi devre başındaki envanter olarak alırsak herhangi  $x_2$  kararı için ikinci devredeki maliyet  $f_2$  ( $z_2$ ,  $x_2$ ) bekletme ve üretim maliyetlerinin toplamıdır, veya

$$
f_2(z_2, x_2) = 2z_2 + x_2^2 \ldots \ldots \ldots (3)
$$

x<sub>2</sub> kararı üçüncü devre başındaki envanteri etkiler;

 $z_3 = z_2 + x_2 - 10$   $z_2 \geq 0$  ....... (4)

tkinci devrede yapılan miktar üçüncü devrenin maliyetini etki· liyecektir ve x<sub>2</sub> nin optimal değeri, ikinci ve üçüncü devreler maliyetlerinin toplamını minimize eden değer olacaktır.  $F_2$  ( $z_2$ ,  $x_2$ ;  $x_3$ <sup>\*</sup>) ikinci ve üçüncü devreler maliyetlerinin toplamını verir ise, x<sub>2</sub> kararı ikinci devrede verilir ve optimal karara üçüncü devrede varılır. (1) kullanarak; 「相談技術」

$$
\mathbf{F_2} \cdot (z_2, x_2; x_3^* = f_2 \cdot (z_2, x_2) + F_3 \cdot (z_3; x_3^*) \cdot \cdot \cdot \cdot \cdot \cdot \cdot \cdot (5) \cdot \cdot \cdot \cdot \cdot \cdot (5)
$$
\n
$$
= f_2 \cdot (z_2, x_2) + F_3 \cdot (z_2 + x_2 - 10; x_3^*) \cdot \cdot \cdot \cdot (4) \text{ den}
$$
\n
$$
= 2z_2 + x_2^2 + 2z_3^2 + (15 - z_3)^2
$$
\n
$$
= 2z_2 + x_3^2 + 2(z_2 + x_2 - 10) + (25 - z_2 - x_2)^2 \cdot \cdot (6)
$$
\n
$$
(1), (2), (3) \text{ ve } (4) \text{ den}
$$

**Burada F<sub>3</sub>** ( $z_3$ ;  $x_3^*$ ) =  $f_3$  ( $z_3$ ;  $x_3^*$ ) dir, çünkü üçüncü devre son dev-

dFı redir.  $x_2$  nin optimal değeri  $\frac{1}{dx_2} = 0$  denkleminin çözümüdür.

$$
\frac{dF_2}{dx_2} = 0 \; ; \; 2x_2 + 2 - 2 \; (25 - z_2 - x_2) = 0
$$

Burada z<sub>2</sub> verilen bir sabit gibi muamele görmüştür.

Zı ı\* <sup>=</sup>12---......... (7) 2

Buna göre  $F_2$  nin minimum değeri;

$$
F_2(z_2; x_2^*, x_3^*) = 2z_2 + (12 - \frac{z_2}{2})^2 + 2(z_2 + 12 - \frac{z_2}{2} - 10)
$$

$$
+\frac{(25-z_2-12+\frac{z_2}{z})^2}{2}
$$

$$
=\frac{3z_2+4+(12-z_1)^2+(13-z_2)^2}{2}+\frac{z_2}{2}+\cdots
$$
 (8)

Birinci devre içinde aynı safhalar sırasıyla takip edilir. Birinci periyodun başındaki envantere z<sub>ı</sub> dersek ve bekletme maliyetinin bu devre içinde varit olduğunu düsünürsek;

$$
f_1(z_1, x_1) = 2z_1 + x_1^2 \cdots \cdots (9)
$$

 $z_1$  birinci devre başındaki envanter,  $x_1$  birinci devre içinde yapılan üretim olduğuna göre ikinci devre başındaki envanter ;

$$
z_2 = z_1 + x_1 - 5 \t z_1 \t 0; \t x_1 \t 0 \t \ldots \t (10)
$$

olacaktır. Buna göre birinci, ikinci ve üçüncü devreler maliyetlerinin toplamı şöyle gösterilir :

$$
F_1(z_1, x_1; x_2^*, x_3^*) = f_1(z_1, x_1) + F_2(z_2; x_2^*, x_3^*)
$$
  
=  $2z_1 + x_1^2 + 3z_2 + 4 + (12, -2)^2 + (13 - 2)^2 + \cdots$  (11)

 $x_i$  e göre türevi alınır,  $z_2$  (10) da gösterildiği gibi  $z_1$  ve  $x_1$  cinsinden yazılır ve z<sub>ı</sub> de baştan verilen bir sabit olarak kabul edilirse türev ifadesi sıfıra eşitlendiğinde ;

$$
2x_1 + 3 - (12 - \frac{z_1 + x_1 - 5}{2}) - (13 - \frac{z_1 + x_1 - 5}{2}) = 0
$$
  

$$
x_1^* = 9 - \frac{z_1}{3} \dots \dots \quad (12)
$$

elde edilecektir. z<sub>ı</sub> gibi bir başlangıç envanteri ile başlanıp ve her devrede optimal karar verildiği haie göre bütün devreler için toplam minimum maliyet;

$$
\mathbf{F_1} (z_1; x_1^*, x_2^*, x_3^*) = 4z_1 + 16 + (9 - \frac{z_1}{3})^2 + (10 - \frac{z_1}{3})^2 + (11 - \frac{z_1}{3})^2
$$

olacaktır.

Başlangıç envanteri sıfır olduğunda yani  $z_1 = 0$  olarak alındığında (12) den  $x_1^* = 9$ , (10) dan  $z_2 = 4$ , (7) den  $x_2^* = 10$ , (4) den  $z_3 = 4$  ve (1) den  $x_3^* = 11$  bulunacaktır.

Bu sonuç daha evvel elde ettiğimizin aynıdır. Ancak, burada bir değişkenli üç fonksiyonu optimize ederek sonuca vardık, daha evvel ise üç değişkenli bir fonksiyonun optimizasyonu yoluyla sonuca gitmiştik. (12), (10), (7) ve (4) numaralı formüller başlangıç envantere tâbi optimal üretimin tayininde de kullanılabilir. Bu çözümün uygun çözüm olması ortaya çıkan z ler ve x lerin bütün ve sınırianmalan sağlaması şartına bağlıdır. Dinamik programlama tekniği takip eden örnekte gösterildiği gibi optimal çözümün uygun cözüm bölgesinin sınırı üzerine düştüğü durumlarda da kullanılabilir.

#### örnek 2.

önceki örnekte verilen gerekli üretim miktarlarını her üç devrede de 5 birim olarak alalım. önceki örnekte aynı çözüme vardığımız ilk çözüm tekniği bu örnek için yeterli değildir. Buna rağmen dinamik programlama ile optimal çözüm elde edilebilir.

ilk yaklaşımımız önceki örnekte gösterilen analitik metod ola $c$ aktır.  $x_3$  ün optimal değeri gene gerekli üretim miktarı ile devre başındaki envanterin farkı olacaktır. Dördüncü devrenin başındaki optimal envanterin sıfır olduğu açık olduğu için;

$$
\mathbf{x_3}^* = \mathbf{5} - \mathbf{z_3}
$$

üçüncü devrede toplam maliyet şöyle verilir;

 $F_3$   $(z_3; x_3^*) = f_3(z_3, x_3^*) = 2z_3 + (5 - z_1)^2$ 

ikinci devre için :

 $z_3 = z_2 + x_3 - 5$ 

 $F_2(z_2, x_2; x_3^*) = f_2(z_2, x_2) + F_3(z_3; x_3^*)$ 

$$
=2z_2+x_2^2+2(z_2+x_2-5)+(10-z_2-x_2)^2
$$

dF<sub>2</sub>

$$
\frac{dF_2}{dx_2} = 0; 2x_2 + 2 - 2(10 - z_2 - x_2) = 0
$$

*1* 

$$
\text{veya } x_2^* = \frac{9}{2} - \frac{z_2}{2}
$$

Birinci devre için :  
\n
$$
z_2 = z_1 + x_1 - 5
$$
  $z_1 \ge 0$ ;  $x_1 \ge 0$   $x_1 \ge 0$   
\n $f_1(z_1, x_1) = 2z_1 + x_1^2$   
\n $F_1(z_1, x_1; x_2^*, x_2^*, x_3^*) = f_1(z_1, x_1) + F_2(z_1 + x_1 - 5; x_2^*, x_3^*)$   
\n $= 2z_1 + x_1^2 + 3z_2 + 1/4 (9 - z_2)^2 - 1 + (11/2 - 2)^2$   
\n $= 2z_1 + x_1^2 + 3(z_1 + x_1 - 5) + 1/4 (14 - z_1 - x_1)^2 - 1$   
\n $= \frac{z_1}{z_1} - \frac{x_1}{z_2}$   
\n $+ (8 - \frac{2}{z_1} - \frac{2}{z_1})^2$ 

$$
\frac{dF_1}{dx_1} = 0; 2x_1 + 3 - 1/2 (14 - z_1 - x_1) - (8 - \frac{z_1}{2}) = 0
$$
  

$$
\frac{dx_1}{x_1} = \frac{z_1}{2}
$$
  

$$
x_1^* = 4 - \frac{z_1}{3}
$$

$$
F_1(z_1; x_1^*, x_2^*, x_3^*) = 2z_1 + (4 - \frac{z_1}{3})^2 + 3(z_1 + 4 - \frac{z_1}{3})
$$

$$
+\ 1/4 \ (14 - z_1 - 4 + \frac{z_1}{3})^2 - 1
$$

$$
+\ (8-\frac{z_1}{2}-2+\frac{z_1}{6})^2
$$

$$
=4(z_1-1)+(4-\frac{z_1}{3})^2+1/4(10-\frac{2z_1}{3})^2+(6-\frac{z_1}{3})^2
$$

 $\ddot{\phantom{1}}$ 

**• Bu analitik metod ile optimal çözüm**  $(z_1 = 0 \text{ için}) x_1^* = 4$ **,**  $z_2 = -1$  dir. Baştan yaptığımız tarif ile  $z_2$  negatif olamıyacağından bu çözüm uygun değildir. Aşağıda anlatacağımız tablosal metod dinamik programlamanın sadece uygun alternatifleri gözönüne alacak şekilde nasıl geliştirilebileceğini gösterecektir.

### ü) Tablosal Metot

Direkt olarak uygulanan analitik metot, kayıtlanmamış optimal uygun değil ise, uygun bir optimal çözüm sağlamamaktadır. Bir önceki örnekte elde edilen çözüm sart olduğu gibi bir tam savı ve pozitif değildir. Ancak dinamik programlamanın kullanılabildiği bir yof vardır. Bazı alternatiflerin sıralandırılmasından ibaret olan metot aynı örnek üzerinde yani gerekli üretim miktarlannın her üç devrede de 5 birim olduğu örnekte gösterilecektir.

## örnek 3.

tlk safha, son devrede, o devrenin başlangıç envanterinin fonksiyonu olmak üzere, bütün uygun alternatiflerin listelenmesinden ibarettir.

 $x_3^* = 5 - z_3 \dots (13)$ 

Bu alternatifiere göre devre içindeki maliyetler şöyle hesaplanır;

 $f_3 (z_3, x_3^*) = 2z_3 + (5-z_3)^2 \ldots \ldots$  (14)

ve tablo üzerinde gösterilir.

 **1.** 

| $\mathbf{z}_i$          | $\mathbf{x}^*$          | $F_3(z_3; x_3^*)$ |
|-------------------------|-------------------------|-------------------|
| $\overline{\mathbf{0}}$ | $5^{\circ}$             | $0 + 25 = 25$     |
| $\mathbf{1}$            | $\overline{4}$          | $2 + 16 = 18$     |
| $\overline{\mathbf{2}}$ | $\overline{\mathbf{3}}$ | $4 + 9 = 13$      |
| $\overline{\mathbf{3}}$ | $\overline{\mathbf{2}}$ | $6 + 4 = 10$      |
| $\overline{\mathbf{4}}$ | $\mathbf{1}$            | $8 + 1 = 9$       |
| $5\overline{5}$         | $\bf{o}$                | $10 + 0 = 10$     |

. '

Bundan sonraki safhada ikinci devredeki maliyetler hesaplanır, bu daha evvel de verildiği gibi şöyledir :

$$
F_2(z_2, x_2; x_3^*) = 2z_2 + x_2^2 + F_3(z_3; x_3^*) \dots (15)
$$

Her  $z_2$  başlangıç envanteri için bir dizi uygun  $x_2$  değerleri vardır ve böyle her uygun çift  $(z_2, x_2)$  için üçüncü period ile ilgili başlangıç envanteri şöyle belirlenir :

$$
z_3=z_2+x_2-5
$$
 (16)

Tablo 2. uygun çiftler için z<sub>3</sub> değerlerini gösteriyor. Sağ alt taraftaki  $(z_2, x_2)$  ikilileri uygundur fakat dördüncü devre basındaki envanter sıfırdan büyük olacağı için bunların optimal olmadığı açıktır.

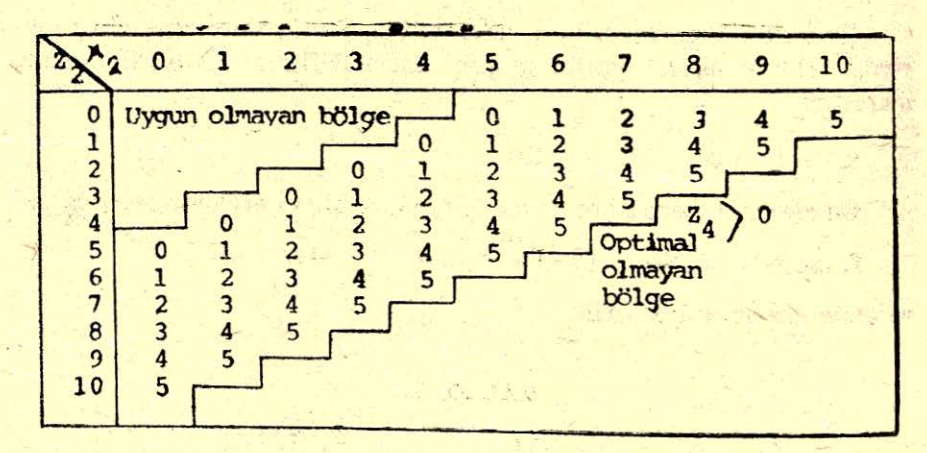

TABLO 2  $z_3(z_2, x_3, 5) = z_2 + x_1 + 5$ 

(19) un hesaplanışı ve mümkün olan  $z_2$  değerleri için  $x_2$  in optimal değerinin tayini Tablo 3. de gösterilmiştir. Tablonun ilk kısmı (A) maliyetleri göstermektedir. Üretim maliyeti sadece x<sub>2</sub> ye bağlıdır, ve x<sub>2</sub> nin altında gösterilmiştir. Bekletme maliyeti sadece  $z_2$  ye bağlıdır ve  $z_2$  nin yanında gösterilmiştir. Tablonun bünyesindeki maliyet, ikinci devrenin başlangıç envanterinin z<sub>2</sub> olması ve bu devre içinde x<sub>2</sub> kadar üretim yapılmış olması şartıyla, üçüncü devrenin maliyetini teşkil eder. Bu maliyet. $(z_2, x_2)$  için Tablo 2. den doğ-

-

 $\ddot{H}$ amik P  $P_{\cdot}$ 

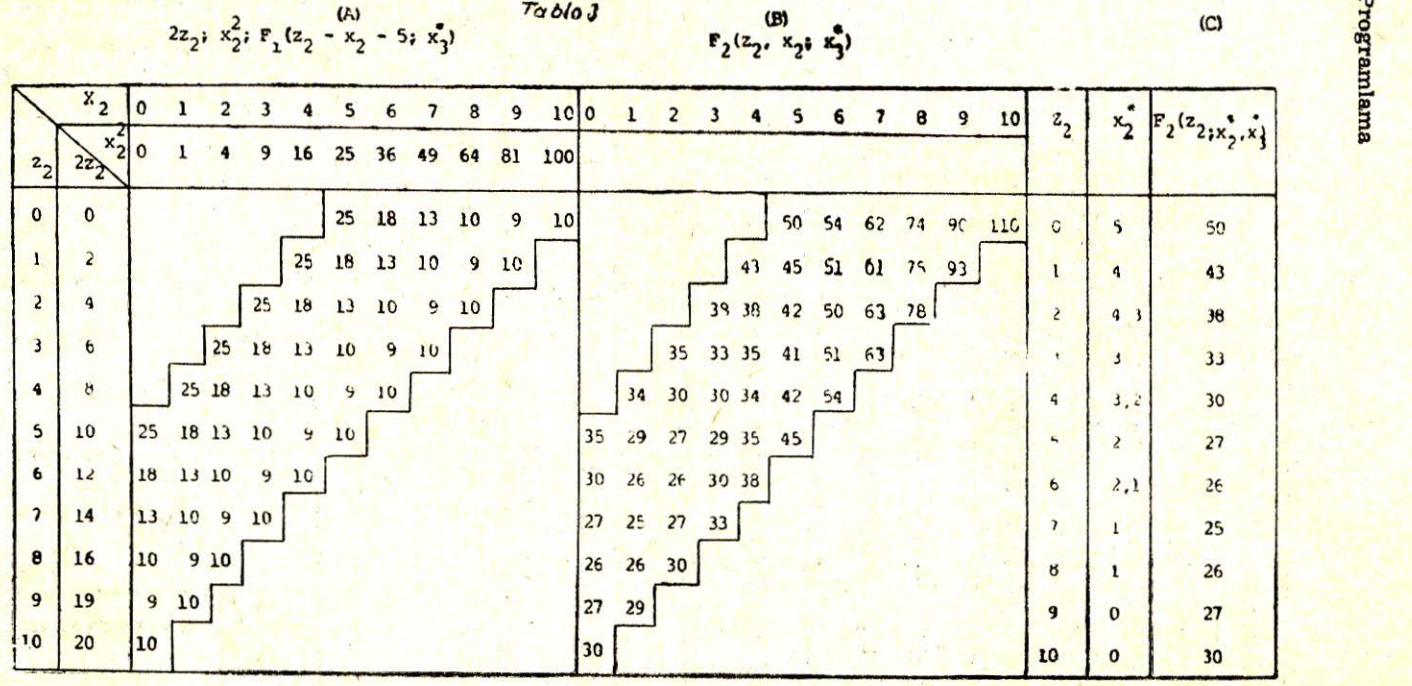

 $\mathcal{L} \subset \mathbb{R}^{n \times n}$  . The set of  $\mathcal{L} \subset \mathbb{R}^{n \times n}$  ,  $\mathcal{L} \subset \mathbb{R}^{n \times n}$ 62T ru z<sub>3</sub> ü elde etmek ve bunun karşılığı olan F<sub>3</sub> ü Tablo 1 den bulmakla, hesaplanir.

Örnek olarak; Sayet  $z_2 = 4$ ;  $z_3 = 2$ ;  $x_2 = 3$  ise  $F(2; x_3^*) = 13$  bulunur.

Üç ayrı maliyet tablonun ikinci kısmında (B) toplanır ve bu  $F_2(z_2, x_2; x_3^*)$  yi verir. Meselâ :

Sayet  $z_2 = 4$  bekletme maliyeti = 8

 $x_2 = 3$  production (üretim) maliyeti = 9

 $z_3 = 2$   $x_2^* = 2$  ve  $F_3(2; x_3^*) = 13$  ise

 $F_2(4, 3; x_3^*) = 8 + 9 + 13 = 30$  olur.

Herhangi bir  $z_2$  için  $x_2$  nin optimal değeri sadece Tablo 3 (B) nin bir sırasındaki bütün değerleri incelemek ve en küçüğünü seçmekle bulunabilir. Tekabül eden  $x_2$  tablonun üçüncü kısmında  $x_2^*$ olarak gösterilir. Minimum maliyet  $F_2$  ( $z_2$ ;  $x_2^*$ ,  $x_3^*$ ) nin altında gösterilir.

Birinci devre için benzer safhalar sadece tablo 3 (C) yi kullanmakla yürütülür. Teorik olarak x<sub>ı</sub>, 15 e kadar değerler alabilir. An-

 $m_2h1$ 

$$
\begin{array}{|c|c|c|c|c|}\n\hline\nz_1(x_1, x_1, 5) &= z_1 + x_1 - 5 \\
\hline\nz_1(0, 1, 2, 3, 4, 5, 6, 7, 8, 9) \\
\hline\n0 & \frac{1}{2} & \frac{1}{2} & \frac{1}{2} & \frac{1}{2} & \frac{1}{2} & \frac{1}{2} & \frac{1}{2} \\
\hline\n0 & \frac{1}{2} & \frac{1}{2} & \frac{1}{2} & \frac{1}{2} & \frac{1}{2} & \frac{1}{2} & \frac{1}{2} \\
\hline\n2 & \frac{1}{2} & \frac{1}{2} & \frac{1}{2} & \frac{1}{2} & \frac{1}{2} & \frac{1}{2} & \frac{1}{2} & \frac{1}{2} \\
\hline\n3 & \frac{1}{2} & \frac{1}{2} & \frac{1}{2} & \frac{1}{2} & \frac{1}{2} & \frac{1}{2} & \frac{1}{2} & \frac{1}{2} & \frac{1}{2} & \frac{1}{2} \\
\hline\n4 & \frac{1}{2} & \frac{1}{2} & \frac{1}{2} & \frac{1}{2} & \frac{1}{2} & \frac{1}{2} & \frac{1}{2} & \frac{1}{2} & \frac{1}{2} & \frac{1}{2} & \frac{1}{2} \\
\hline\n5 & \frac{1}{2} & \frac{1}{2} & \frac{1}{2} & \frac{1}{2} & \frac{1}{2} & \frac{1}{2} & \frac{1}{2} & \frac{1}{2} & \frac{1}{2} & \frac{1}{2} & \frac{1}{2} \\
\hline\n\end{array}
$$

cak bunlar optimal olmadıkları için hesaplamalar  $x_1 = 8$  e kadar devam ettirilmiştir.

Tablo 5 (C) den şayet  $z_1 = 0$  ise  $x_1^* = 5$  olacağı ve bunun  $z_2 = 0$ olarak sonuçlanacağı, Tablo 3 (C) den  $x_2$  nin optimal değerinin 5 olduğu ve gene  $z_3 = 0$  ve Tablo 1 den  $x_3^* = 5$  olduğu neticesine varılır. Bu problemin optimal çözümü  $(z_1 = 0$  için) :

 $x_1^* = x_2^* = x_3^* = 5$  dir.

Örnek, dinamik programlama tekniğinin, belirli sayıda bağımsız uygun alternatiflerin bulunduğu problemlerde optimal bir çözüm elde etmek için, kullanılabileceğini göstermektedir.

Dikkat edilmelidir ki, metod bekletme ve üretim maliyetlerinin devreden devreye aynı olmasına bağlı değildir. Şayet bunlar değişseydi hesaplama miktarı ve çözüm yolu aynı kalacaktı. Parametreler için nümerik değerler ve talep sarih olarak verilmemiş olsaydı örnekte gösterilen tablosal metod kullanılamazdı. Buna rağmen analitik metod nümerik değerler belirtilineden de kullanılabilir. Bu önümüzdeki· kisımda· gösterilecektir.

#### **örnek 4.**

Daha önceki örneklerde problemin özelliğine bağlı olarak karann belirli bir sıra takip ederek verildiği durumlar ele alınmıştı. Dinamik programlama karar değişkenlerinin zaman veya başka kriteriere göre doğal bir sıralamaların bulunmadığı durumlara da uygulanabilir.

Gayenin S  $(x_1, x_2, x_3)$  fonksiyonunun bir R cümlesi içinde bulunan Xı, x2, x3 üzerinden minimize edilmesi olduğunu Minimum söyle ifade edilebilir : düşünelim.

 $\min [\text{S} (\text{x}_1, \text{x}_2, \text{x}_3)] = \min [\min \text{min} \text{S} (\text{x}_1, \text{x}_2, \text{x}_3)]$  $X_1 \epsilon R_1 X_2 \epsilon R_2 X_3 \epsilon R_3$  $(\mathbf{x}_1, \mathbf{x}_2, \mathbf{x}_3)$   $\epsilon \mathbf{R}$  $=$  min  $\left[ \min \left[ S_2 (x_1, x_2; x_3^*) \right] \right]$  $x_1 \epsilon R_1 x_2 \epsilon R_2$  $=$  min S<sub>1</sub> (x<sub>1</sub>; x<sub>2</sub><sup>\*</sup>, x<sub>3</sub><sup>\*</sup>)  $X_1 \epsilon R_1$  $=$   $S_n$ 

lç içe verilen parantezler bütün kabul edilebilir değerler için S in minimumunun ilk önce elde edilmesi gerektiğini belirtmektedir. Xı ve x2 ye bağlı olarak ortaya çıkan fonksiyonun minimumu bundan sonra elde edilir. Netice olarak en sonda x<sub>1</sub> e bağlı olan fonksiyonun minimumu elde edilir. Genel olarak kabul edilebilir değer cümlesi  $R_2$ ,  $x_1$  e bağlı ve kabul edilebilir değer cümlesi  $R_3$ ,  $x_1$  ve  $x_2$ ye bağlı olacaktır.

Sabit bir hacimi olan bütün dikdörtgen prizmalar içinde en küçük yüzey alana sahip olanını bulma problemini ele alalım

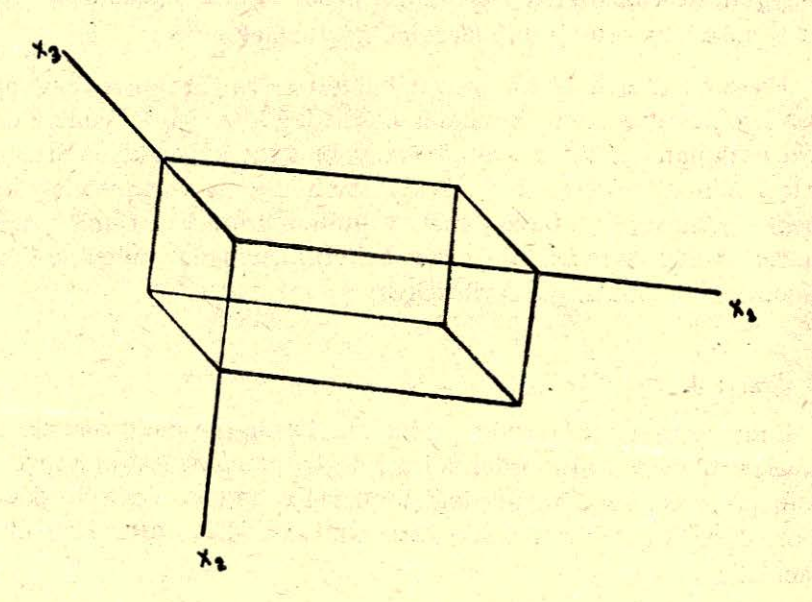

Burada mesele şöyle formüle edilebilir : min S  $(x_1, x_2, x_3) = 2 (x_1x_2 + x_2x_3 + x_1x_3)$ R ise şöyle veriliyor;  $x_1x_2x_3 = C$ 

Diğer kayıtlayıcılar;  $x_1 \geqslant 0$ ,  $x_2 \geqslant 0$  ve  $x_3 \geqslant 0$ 

c c  $S_2(x_1, x_2; x_3^*) = min [2 (x_1x_2 + x_2x_3 - x_1x_3)] = 2 (x_1x_2 + X_1 - X_2$ 

$$
182
$$

,

 $X^3 =$ 

 $X_1X_2$ 

(C)

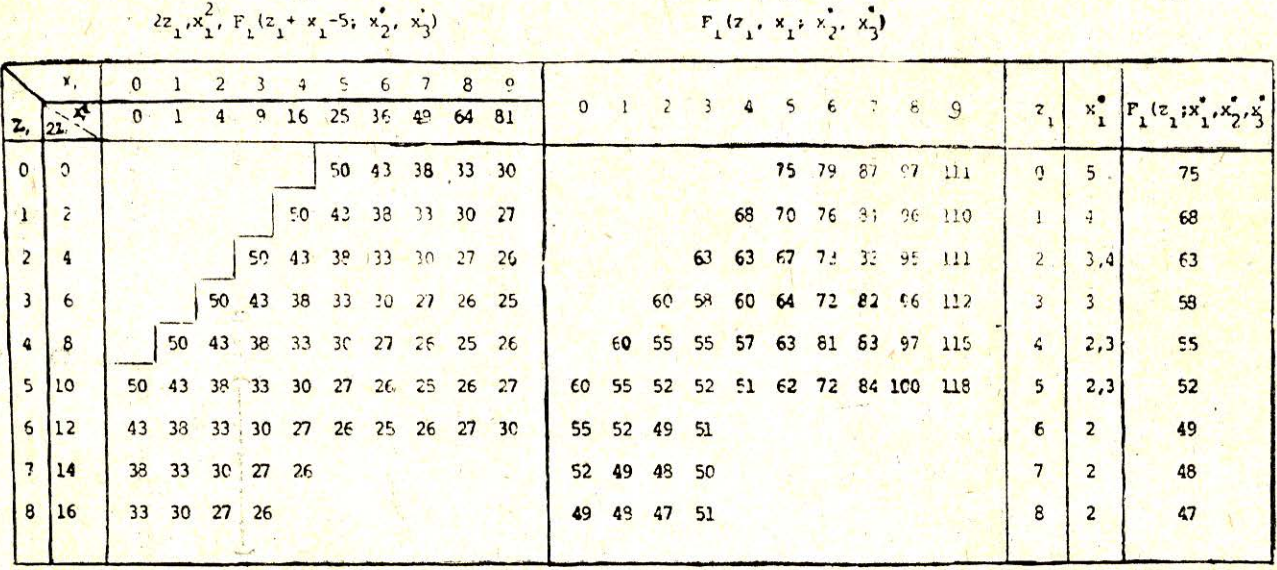

 $(B)$ 

Table 5.

(A)

183<br>183

c Burada  $x_3^* =$  - dir. Çünkü bu mümkün olan tek değerdir.  $X_1X_2$ 

$$
S_1(x_1; x_2^*, x_3^*) = \min [S_2(x_1, x_2; x_3^*)] = \min [2 (x_1x_2 + - + -)]
$$
  

$$
X_1
$$

$$
X_2
$$

$$
0 < x_2 < \quad \hbox{co} \qquad \qquad 0 < x_2 < \quad \hbox{co}
$$

Bu safhada x<sub>2</sub> nin herhangi pozitif değeri kabul edilebilir. Minimum değer  $S_2$  nin  $x_2$  ye göre türevinin sıfıra eşitlenmesi ve  $x_2$  için çözülmesi ile elde edilir.

$$
2(x_{1} - \frac{C}{\cdot}) = 0; x_{2}^{*} = \frac{\sqrt{C}}{\sqrt{x_{1}}}; S_{1}(x_{1}; x_{2}^{*}, x_{3}^{*})
$$
  

$$
x_{2}^{2} \qquad \qquad \sqrt{x_{1}}
$$
  

$$
= 2 (2 \sqrt{C} \sqrt{x_{1}} + \frac{C}{x_{1}})
$$

Sonuç olarak;

 $\mathbf C$  $S_0 = min [S_1 (x_1; x_2^*, x_3^*)] = min 2 (2 \sqrt{Cx_1} + ...) = 6 C^{2/3}$  $\mathbf{x}_1$ 

$$
0 < x_i < \infty \qquad \qquad 0 < x_i < \infty
$$

diyebiliriz çünkü;

$$
\frac{dS_1}{dx_1} \times \frac{C}{\sqrt{x_1 - x_1^2}} = 0 \qquad x_1^* = C^{1/3} \quad \text{ii verify.}
$$

Gene herhangi bir pozitif değer kabul edilebilir. Optimal çözüm şöyle verilir :

$$
x_1^* = C^{1/3}
$$
;  $x_2^* = \frac{C}{(-\cdot)}$ <sup>1/2</sup> = C<sup>1/3</sup> ve  $x_3^* = \frac{C}{x_1^* x_2^*} = C^{1/3}$ 

Bu örnek metodda değişkenlerin simetrisini gösteriyor. Teorik olarak değişkenleri herhangi bir sırayla kullanabiliriz. Pratikte dinamik programlama yaklaşımının değeri, bunun gibi problemlerde  $R_3, R_2$  ve  $R_1$  bölgelerinin ve  $S_2, S_3$  ve  $S_3$  fonksiyonlarının elde edilebilme kolaylığına bağlıdır. Başka metodlarla çözülebilen problemlerde dinamik programlama yaklaşımı hesaplama yönünden daha az cazip görülür: ancak bazı durumlarda bölgeler ve gerekli fonksiyonlar doğal olarak ortaya çıkar ve dinamik programlama diğer metodlardan daha etkin olabilir.

## **tLERtYE-DOORU ÇöZVM METODU**

Dinamik programlama ileriye doğru yani birinci devreden baslayıp ileriye doğru son devreye kadar giderek de uygulanabilir.

Lot of the same of the lot of

#### i) Analitik Çözüm

Gene örnek 1 ve örnek 2 de verilen envanter durumunu ele alalım. üretim için gerekli miktarlan 1, 2 ve 3 üncü devrelerde sıra $s$ ıyla  $y_1, y_2$  ve  $y_3$  ile gösterelim. Önceki kısımda verdiğimiz tarifin aksine burada z<sub>i</sub> değişkeni i devresinin nihai envanterini temsil ediyor; z<sub>o</sub> sıfırıncı periodun sonundaki envanter ve birinci periodun (devrenin) başlangıç envanteridir. Bu örnekte envanter taşıma maliyeti devrenin sonunda elde bulunan envantere takdir edilir. Birinci devrede toplam maliyet,  $z_0$  verilir ve optimal karar birinci dev rede alınırsa ki bu Zı e ulaşır, şöyledir : ...

$$
F_1(z_1; x_1^*) = f_1(z_1; x_1^*) = x_1^* + 2z_1 = (y_1 + z_1 - z_0)^2 + \cdots + 2z_1 - x_1^* z_1 \geq 0
$$

ve  $x_1^* = y_1 + z_1 - z_0$ 

(Çünkü  $z_1$  ve  $y_1$  verilen miktarlardır ve  $x_1$  nin sadece bir tek değeri olabilir) .

 $\frac{\text{tkinci}}{\text{devrede }x_2^*}$  herhangi bir  $z_2$  için, verilen bir  $z_1$  değerine göre birinci ve ikinci devrelerdeki toplam maliyeti minimize edecek sekilde seçilecektir.  $z_1$  ve  $z_2$  arasındaki alâka;

$$
z_{1} = z_{2} - x_{2} + y_{2} \text{ dir.}
$$
\n
$$
F_{2} (z_{2}, x_{2}; x_{1}^{*}) = f_{2} (z_{2}, x_{2}) + F_{1} (z_{1}; x_{1}^{*})
$$
\n
$$
= f_{2} (z_{2}, x_{2}) + F_{1} (z_{2} - x_{2} + y_{2}; x_{1}^{*})
$$
\n
$$
= x_{2}^{2} + 2z_{2} + (y_{1} + y_{2} + z_{2} - x_{2} - z_{0})^{2}
$$
\n
$$
+ 2 (z_{2} - x_{2} + y_{2})
$$

$$
\frac{dF_2}{dx_2} = 0; 2x_2 - 2(y_1 + y_2 + z_2 - x_2 - z_0) - 2 = 0
$$

$$
\mathbf{x_2}^* = 1/2 [\mathbf{y_1} + \mathbf{y_2} + \mathbf{z_2} - \mathbf{z_0} + 1]
$$
  
=  $1/2 [\mathbf{Y_2} + \mathbf{z_2} - \mathbf{z_0} + 1]$ 

burada,

$$
Y_2 = y_1 + y_2 \text{ dir.}
$$
  
F<sub>2</sub> (z<sub>2</sub>; x<sub>2</sub><sup>\*</sup>, x<sub>1</sub><sup>\*</sup>) = 1/4 [Y<sub>2</sub> + z<sub>2</sub> - z<sub>0</sub> + 1)<sup>2</sup> + (Y<sub>2</sub> + z<sub>2</sub> - z<sub>0</sub> - 1)<sup>2</sup>]  
+ 3z<sub>2</sub> + (y<sub>2</sub> - y<sub>1</sub> + z<sub>0</sub> - 1)

Üçüncü periodda gaye x<sub>3</sub>\* ü, birinci, ikinci ve üçüncü periodlarda (devrelerde) toplam maliyeti minimize edecek şekilde seçmek· tir.  $z_2$  ile  $z_3$  ar asındaki alâka :

 $z_2 = z_3 - x_3 + y_3$  dür.

$$
F_3(z_3, x_3; x_2^*, x_1^* = f_3(z_3, x_3) + F_2(z_2; x_2^*, x_1^*)
$$
  
=  $x_3^2 + 2z_3 + F_2(z_3 - x_3 + y_3; x_2^*, x_1^*)$   
=  $x_3^2 + 2z_3 + 1/4 (Y_3 + 1 + z_3 - x_3 - z_0)^2$   
+  $3(z_3 - x_3 + y_3) + 1/4 (Y_3 - 1 + z_3 - x_3 - z_0)^2$   
+  $3y_2 - y_1 + z_0 - 1$ 

.burada,

$$
Y_3 = y_1 + y_2 + y_3 \quad \text{dir.}
$$

$$
\frac{dF_3}{dx_3} = 0; 2x_3 - 1/2 (Y_3 + 1 + z_3 - x_3 - z_0) - 3
$$

$$
-1/2 (Y_3 - 1 + z_3 - x_3 - z_0)
$$

$$
x_3^* = 1/3 [Y_3 + z_3 + 3 - z_0]
$$

F<sub>3</sub> ün minimum değeri;

$$
F_3(z_3; x_3^*, x^*, x^*, x_1^*) = x^*s^2 + \left[x^*z - \frac{z_3 - z_0}{2}\right]^2
$$
  
+ 
$$
\left[x_1^* + \frac{z_3}{2}\right]^2 + 5z_3 + 2(y_3 - y_1) z_0 - 4
$$

ile verilir. Varsayımlara göre  $z_3 = 0$  ve  $z_0 = 0$  ise;

$$
x_{3}^{*} = \frac{Y_{3}}{3} + 1 = 1/3 (y_{1} + y_{2} + y_{3}) + 1
$$
  
\n
$$
y_{3} = \frac{Y_{3}}{3} - \frac{1}{3} - 1 = 1/3 (2y_{3} - y_{1} - y_{2}) - 1
$$
  
\n
$$
x_{2}^{*} = 1/2 (y_{1} + y_{2} + 1) + 1/6 (2y_{3} - y_{1} - y_{2}) - 1/2
$$
  
\n
$$
= 1/3 (y_{1} + y_{2} + y_{3})
$$
  
\n
$$
z_{1} = 1/3 (2y_{3} - y_{1} - y_{2}) - 1 - 1/3 (y_{1} + y_{2} + y_{3}) + y_{2}
$$
  
\n
$$
= 1/3 [-2y_{1} + y_{2} + y_{3}] - 1
$$
  
\n
$$
x_{1}^{*} = y_{1} + 1/3 [-2y_{1} + y_{2} + y_{3}] - 1 = 1/3 (y_{1} + y_{2} + y_{3}) - 1
$$
  
\nOzellikle, sayet  $y_{1} = 5$ ,  $y_{2} = 10$ ,  $y_{3} = 15$  ise;

 $x_3 = 11$ ;  $x_2 = 10$ ;  $x_1 = 9$ ;  $z_2 = 4$ ;  $z_1 = 4$  olur.

Alman A

..... . .. '

South of Michigan

#### ii) Tablosal Metod

Bu metodu göstermek gayesiyle gene bir envanter örneğini ele alalım. Gerekli üretim miktarlan her üç devre için de 5 birimdir. Burada da, z; devre sonundaki envanteri gösterecek ve envanter ta $s$ ıma maliyeti devre sonunda tayin edilecektir.

Problemin basında başlangıç envanteri biliniyor varsayılmak $tadir. O'halde :$  ...

 $z_1 = z_0 + x_1 - 5$ 

ileriye - doğru çözüm tekniği şu sorunun cevaplandırılmasına dayanır: eğer birinci devre sonunda z<sub>1</sub> durumunda ise, optimal kararların bir önceki devirlerde verildiği varsayıldığına göre birinci devre için optimal karar nedir? Tablo 6 A çeşitli  $(z_1, x_1)$  ikilileri için z<sub>0</sub> durumunu vermektedir.

Bu noktada z<sub>0</sub> ye z<sub>0</sub> ile ilgili maliyet biliniyor kabul edilmelidir; burada  $z_0 = 0$  ve  $F_0(z_0) = 0$ . O halde herhangi  $z_1$  için optimal  $x_1$ aşağıdaki denklemler ile belirlenir.

 $x_i^* = z_i + 5$  $f(z_1; x_1^*) = 2z_1 + (z_1 + 5)^2$  $F_1(z_1; x_1^*) = zz_1 + (z_1 + 0)$ 

örnek olarak :

 $F_1(5, 10) = 10 - 100 = 110$  F<sub>1</sub> (5, 10) = 110.

Bu değerler Tablo 6B ve Tablo 6C de gösterilmiştir.

Şayet zo sıfırdan başka bir değer olsa idi;

 $x_1^* = z_1 - z_0 + 5$ 

olacaktı ve tablo\_ 6B deki değerler ilgili olacaktı.

Aynı süreç şimdi ikinci devre için tekrarlanabilir. Herhangi bir  $z_2$  için optimal  $x_2$ , ikinci devrede,  $z_2$  envanteri ile sonuçlanan maliyeti

**1990年** 

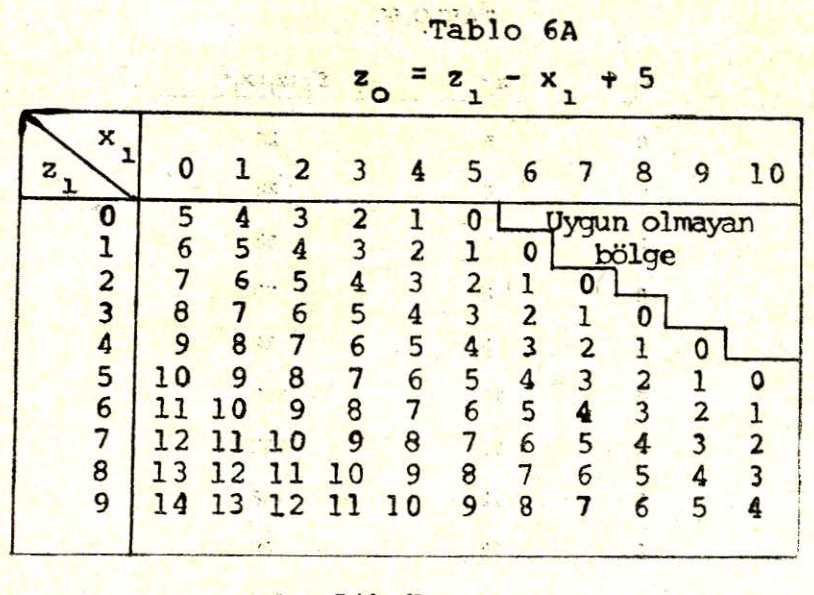

$$
f_1(z_1, x_1) = 2z_1 + x_1^2 + F_0(z_0)
$$
 -16-

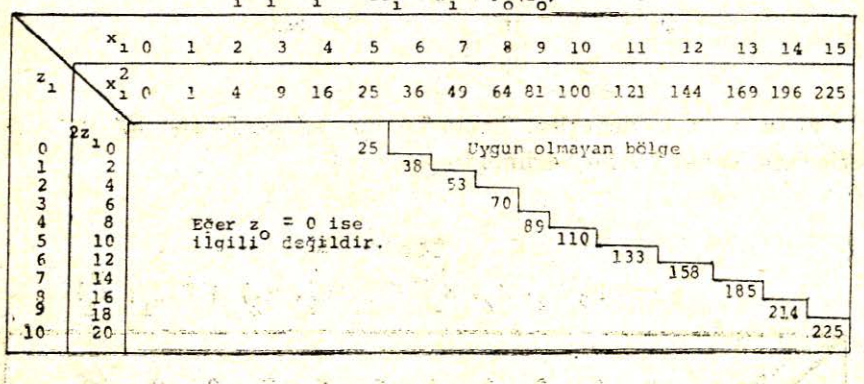

minimize eder; burada optimal kararın birinci devrede verildiği varsayılmaktadır.

$$
z_1 = z_2 - x_2 + 5 \, \text{ve} \, F_2 \, (z_2, x_2; \, x_1^*) = f_2 \, (z_2, x_2) + F_1 \, (z_1; \, x_1^*)
$$

$$
= 2z_2 - x_2^2 + F_1(z_2 - x_2 + 5; x_1^*)
$$

örnek olarak;·

1\_

*s*  • J ••

$$
\mathbf{F}_2(4,6; \mathbf{x}_1^*) = 2(4) + 6^2 + 70 = 114 \text{ çünkü } \mathbf{F}_1(3; \mathbf{x}_1^*) = 70
$$

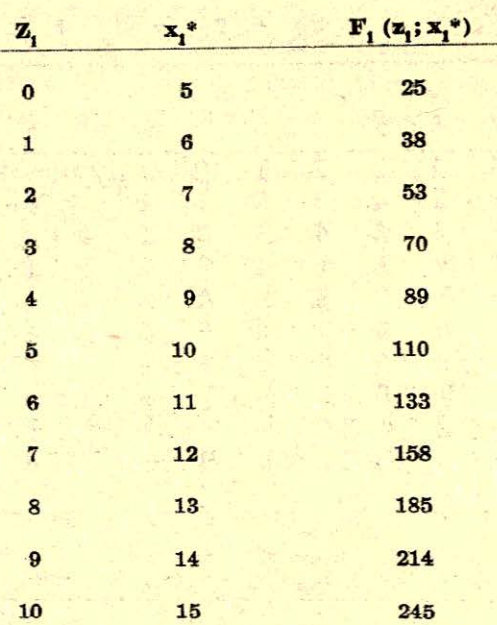

 $F_2$  ( $z_2$ ,  $x_2$ ;  $x_1$ <sup>\*</sup>) değerleri Tablo 7A da,  $x_2$ <sup>\*</sup> ve  $F_2$  ( $z_2$ ;  $x_2$ <sup>\*</sup>,  $x_1$ <sup>\*</sup>) değerleri de Tablo 7B de verilmiştir.

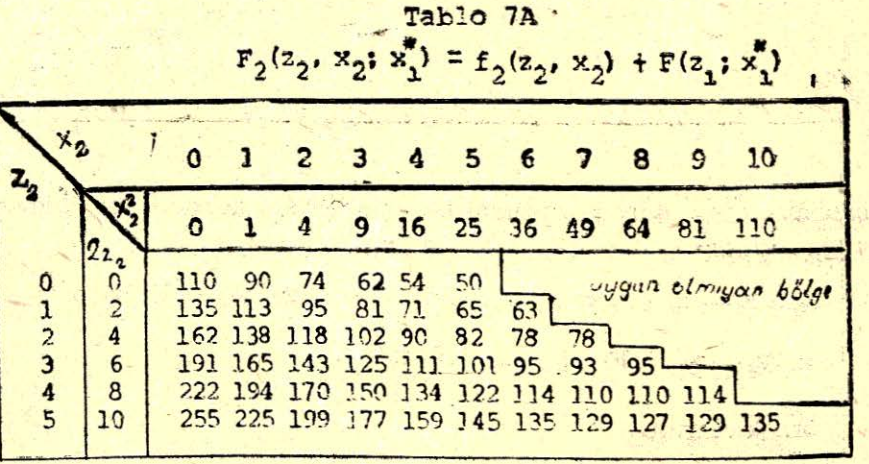

TABLO 6C

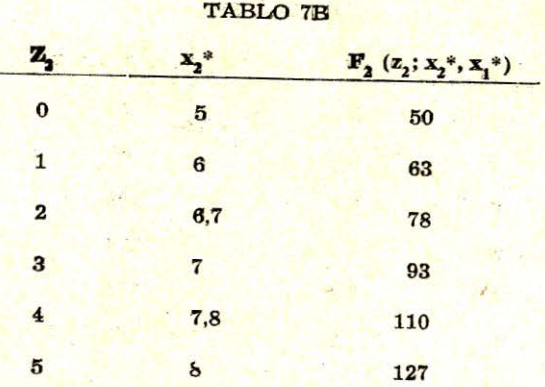

**Üçüncü** devrede,

 $z_2 = z_3 - x_3 + 5$ 

ve

 $F_3(z_3, x_3; x_2^*, x_1^*) = f_3(z_3, x_3) + F_2(z_2; x_2^*, x_1^*)$  $= 2z_3 + x_3^2 F_2 (z_3 - x_3 + 5)$ 

örnek olarak,

 $\mathbf{F}_3$  (3, 5;  $\mathbf{x}_2^*$ ,  $\mathbf{x}_1^*$ ) = 6 + 25 + 93 = 124

Bu değerler Tablo 8A da ve  $x_3$ \* ile F<sub>3</sub> ( $z_3$ ;  $x_3$ \*,  $x_2$ \*,  $x_1$ \*) değerleri de Tablo *BB* de rilmiştir.

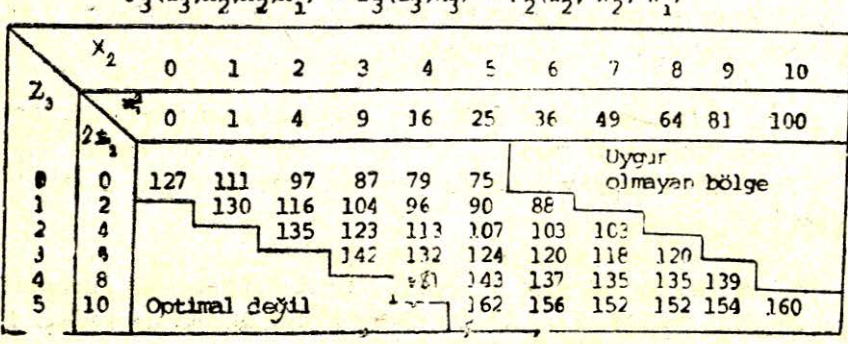

# Tablo 8A  $F_3(z_3, x_2, x_3, x_1) = F_3(z_3, x_3) + F_2(z_2, x_2, x_1)$

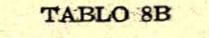

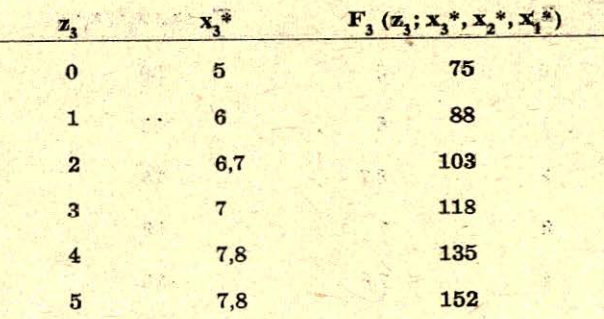

#### c. GENEL TEORt

Önceki bölümlerdeki örnekler geriye - doğru ve ileriye doğru dinamik programlama metodlarının birbirini takip eden olaylar şeklinde formüle edilen problemlere nasıl tatbik edildiğini göstermiştir. Bu bölümde daha genel bir teori verilecektir. Bir münfasıl (discrete) problemin elemanları şunlardır :

"'

Safha veya Devreler. Göz önüne alınacak sistem belirli sayıda durum veya devrelerden müteşekkil olacaktır. Bu safhalar biribirini takip eden sayılar ile numaralanacaktır;  $1, 2, 3, \ldots, n$ .

Sistemin Durumu. Her devre veya safhada sistem, «durum» diye adlandırılacak tek bir sayı ile tanımlanacaktır. Sistemin i devre $sind eki$  durumuna  $z_i$  denecektir;  $z_i$  devre içinde sistemin varolabildiği mümkün olan durumlar cümlesinin  $[z_i]$  her hangi biri olabilir. Problem münfasıldır zira, z; sadece münfasıl değerler alabilir.

Kontrolsuz Değişken. Bir devrenin sonunda sistemin durumu bir kontrolsuz değişkenin tesiriyle değiştirilebilir. i devresi sonunda değişkenin değeri y<sub>i</sub> ile gösterilecektir.

Karar Değişkeni. Bir x değişkeni üzerinde karar vericinin kontrolü mevcuttur; karar verici tarafından i devresi için seçilen değer x<sub>i</sub> ile gösterilir. Yapılan bu seçim bir sonraki devrenin durumunu etkiler. ·

Durum Değişmesi. Her devrenin başında sistem bir durumdan diğer duruma değişir. Yeni durum sistemin bir önceki devredeki du-

rumunun bir fonksiyonudur; i devresi içindeki kontrolsüz değişken ve i devresinin karar değişkeni, örnek olarak sunu yazabiliriz :

 $z_{i+1} = z_{i+1}$   $(x_i, y_i, z_i)$ 

Bu formulasyon devreden devreye değişecek şekilde yeni durumu belirleyen fonksiyonu meydana getirmektedir.

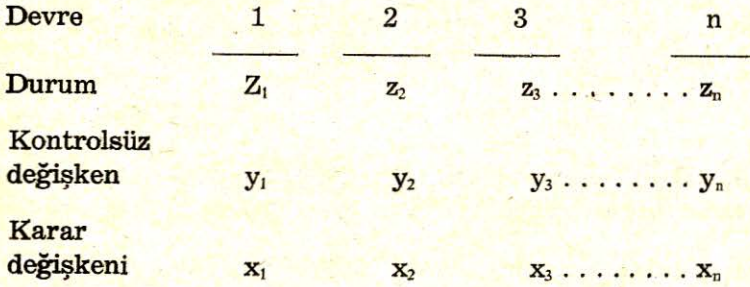

Belirli bir problemde bazen z;, x; ve y; leri devre içinde yukarda verilenlerden başka noktalarda olur şeklinde tanımlamak arzu edi- $\lim_{k \to \infty}$  Bu mümkündür. Ancak,  $x_i$  ve y<sub>i</sub> nin meydana geldiği sıra açık bir şekilde belirtilmelidir.

Gave. Maliyetler (kârlar), belirli bir devre içinde belirli durumda olan sistem ve kararın belli bir değeri ile alâkalıdır. Genel malivet fonksiyonu bütün değişkenlerin fonksiyonudur :

 $X_1, X_2, \ldots, X_n; Z_0, Z_1, \ldots, Z_n; Y_1, \ldots, Y_n$ 

Maliyet fonksiyonu bir fonksiyonlar serisi olarak ifade edilir.

 $f_i$   $(z_i, x_i)$  = sistemin i devresinin başında  $z_i$  durumunda ve  $x_i$  kararının i devresi içinde verilmiş olduğu şartlardaki maliyet;

olarak kabul edelim.

Aslında f<sub>i</sub> kontrolsuz fakat bilinen değişkenin de bir fonksiyonudur; y<sub>i</sub> sembolü genellikle gerektiği zaman anlaşılır ve ilâve edilir.  $\mathbf{F}_i$  ( $\mathbf{z}_i$ ,  $\mathbf{x}_i$ ;  $\mathbf{X}_{i+1}^*$ ) = i, i + 1, ..., n devreleri içindeki toplam malivet. Burada sistemin i devresi başında z; durumunda olması X; kararımn i devresi içinde verilmesi ve optimal kararın  $i + 1$ ,  $i + 2$ , ...., n devrelerinde verilmesi şartı vardır.

/

Geriye - doğru çözüm metodu 1957 de Bellman tarafından ortava atılan Optimalite Prensibine dayanmaktadır. Bellman şöyle demiştir : «Bir optimal politikanın öyle bir özelliği vardır ki, baslangıç durumu ve başlangıç kararları ne olursa olsun geriye, kalan ka· rarlann ilk karann neticesi olan duruma göre bir optimal politika oluşturması gerekir.» Bu i = n, n-1, n-2 ....., 1 için fonksiyonlar sırasının optimizasyonuna yol açar.\_

$$
F_{i}(z_{i}; X_{i}^{*}) = opt [F_{i}(z_{i}, x_{i}; X_{i+1}^{*}]) = opt ([f_{i}(z_{i}, x_{i})
$$
  

$$
x_{i} + F_{i+1}(z_{i+1}; X_{i+1}^{*})
$$

Optimizasyon x<sub>i</sub> nin bütün uygun değerleri üzerinden olmalıdır ve kullanılan metod analitik veya tablosal olabilir.

lleriye - doğru çözüm metodu 1962 de Bhavnani ve Chen tarafından ortaya atılan Optimalite Prensibinin Dual'ine dayandırılmış· tır. Bhavnani ve Chen şöyle demektedirler : «Bir optimal politikanın öyle bir özelliği vardır ki, takip eden durum ve kararlar ne olursa olsun, önce gelen kararlar son kararı takip eden duruma göre bir optimal politika oluşturmalıdır.» Bu aşağıdaki sıranın optimizasyonuna yol açar :

$$
F_i (z_i; X_i^*) = opt [F_i (z_i, x_i; X_{i-1}^*)] = opt [f_i (z_i, x_i) x_i + F_{i-1} (z_{i-1}^*, X_{i-1}^*)]
$$

burada  $i = 1, 2, \ldots, n$  için  $z_{i-1} = z_{i-1}$   $(x_i, y_i, z_i)$  dir.  $X_i^*$  ise 1, 2, ........., i devrelerindeki optimal kararları,  $F_i$  de 1, 2, .. .. . . .... , i devreleri için toplam maliyeti gösterir.

Örnek 1 : Bir firma A birim büyüklüğünde bir kauçuk plantasyonu işletmektedir. Ancak bu plantasyonun bulunduğu ülkede, bir kanun çıkartılmış ve bu kanunun hükümlerine göre yabancılara ait bütün topraklar, bulunulan zamandan itibaren n yıl içinde herhangi bir bedel veya tazminat verilmemek üzere devletlestirilecektir. Bulunulan zamanda hükümet, teklif edilen herhangi miktar toprağı y verilen birim miktarı olmak üzere g (y) toplam fiyatı üzerinden satın alacaktır. Fonksiyon konkavdır. Çünkü, hükümet verilmek is-

tenen bütün toprakları hemen almak istememektedir. Normal kullanımda birim başına gelir miktarı a dır.

 $z_i = i$  yılı başındaki elde kalan toprak, ve  $x_i$  de i devresi başında satılan toprak miktarıdır. O halde  $z_i - x_i = i$  devresi içinde plantasyon için kullanılan toprak miktarı, olmaktadır. i devresi içindeki gelir satıştan gelen gelir ve normal kullanımdan gelen gelirdir :

$$
f_i(z_i; x_i) = g(x_i) + (z_i - x_i) a
$$

ve

 $Z_i = Z_{i+1} - X_{i+1}$ 

Simdi A=4, a=1, n=3 ve satış fiyatının g (y)= $1/2$  [9y-y<sup>2</sup>] ile verildiği belirli bir hâli ele alalım. Ayrıca satılan birim miktarının tam sayı olması gerektiğini düşünelim :

 $\mathbf{F}_3$  ( $\mathbf{z}_3$ ,  $\mathbf{x}_3$ ) =  $\mathbf{g}$  ( $\mathbf{x}_3$ ) + ( $\mathbf{z}_3$  -  $\mathbf{x}_3$ ) = 1/2 [ $9\mathbf{x}_3$  -  $\mathbf{x}_3$ <sup>2</sup>] + ( $\mathbf{z}_3$  -  $\mathbf{x}_3$ )  $f_3$  ( $z_3$ ,  $x_3$ ) ve  $x_3$ <sup>\*</sup> değerleri Tablo 9A,  $F_3$  ( $z_3$ ,  $x_3$ <sup>\*</sup>) değerleri ise Tablo 9B de verilmiştir. Örnek olarak f<sub>3</sub> $(3, 1) = g(1) + (3 - 1) = 1/2$  $[9 (1) - (1)^2] + 2 = 6$  dir.

 $F_3(z_3; x_3^*) = max f_3(z_3, x_3)$ 

$$
= \max_{x_3} [1/2 (9x_3 - x_3^2) + (z_3 - x_3)]
$$

örnek olarak,

 $\overline{F_3(3; x_3^*)}$  = max  $\overline{[f_3(x_3; x_3)]}$  = max  $\overline{[3, 6, 8, 9]}$  = 9;  $\overline{x_3^*}$  = 3 *x3* 0, 1, 2, 3

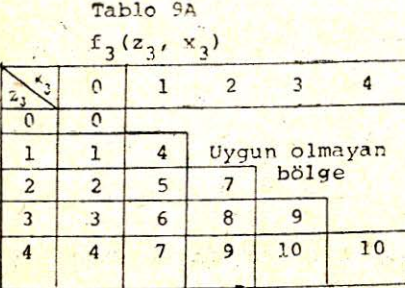

Tablo 95

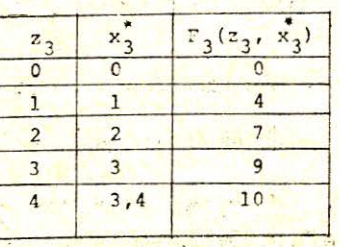

2 nci ve 3 üncü yıllar için toplam gelir şöyle verilebilir;

$$
F_2 (z_2, x_2; x_3^*) = f_2 (z_2, x_2) + F_3 (z_3; x_3^*)
$$
  
= f<sub>2</sub> (z<sub>2</sub>, x<sub>2</sub>) F<sub>3</sub> (z<sub>2</sub> - x<sub>2</sub>; x<sub>3</sub><sup>\*</sup>)  
= g (x<sub>2</sub>) + (z<sub>2</sub> - x<sub>3</sub>) + F<sub>3</sub> (z<sub>2</sub> - x<sub>2</sub>; x<sub>3</sub><sup>\*</sup>)

örnek olarak;

$$
F_2(3,2; x_3^*) = f_2(3,2) + F_3(z_2-x_2; x_3^*)
$$
  
= 1/2 [18-4] + 3-2+4 = 7 + 1 + 4 = 12.

 $F_2$  ( $z_2$ ,  $x_2$ ;  $x_3$ <sup>\*</sup>) ve  $x_2$ <sup>\*</sup> değerleri Tablo 10A,  $F_2$  ( $z_2$ ;  $x_2$ <sup>\*</sup>,  $x_3$ <sup>\*</sup>) değerleri ise Tablo 10B de verilmiştir.  $F_2(z_2; x_2^*, x_3^*)$  değerleri şöyle hesaplanmıştır :

$$
F_2(z_2; x_2^*, x_3^*) = \max_{X_2} \left\{ f_2(z_2, x_2) + F_3(z_3; x_3^*) \right\}
$$
  
= max  $\left\{ f_2(z_2, x_2) + F_3(z_2 - x_2; x_3^*) \right\}$   
 $x_2$ 

Tablo 10 A  $F_2(z_2, x_2; x_2)$  Tablo 10 B

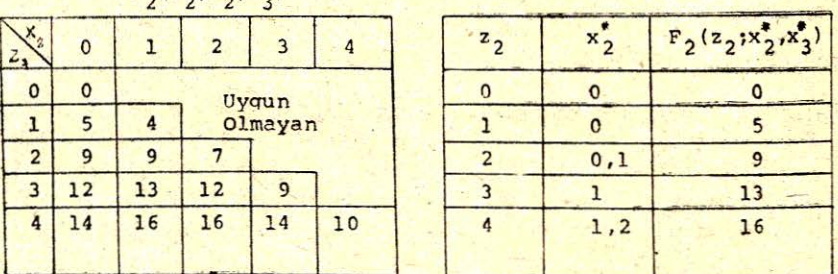

Birinci, ikinci ve üçüncü yıllar için toplam gelir şöyle verilir :  $F_1$  ( $z_1, x_1; x_2^*, x_3^*$ ) = f<sub>1</sub> ( $z_1, x_1$ ) + F<sub>2</sub> ( $z_2; x_2^*, x_3^*$ )

 $F_1$  (z<sub>1</sub>, x<sub>1</sub>; x<sub>2</sub>\*, x<sub>3</sub>\*) ve x<sub>1</sub>\* değerleri Tablo 11A da,  $F_1$  (z<sub>1</sub>; x<sub>1</sub>\*, x<sub>2</sub>\*  $x_3$ \*) değerleri de Tablo 11B de verilmiştir.

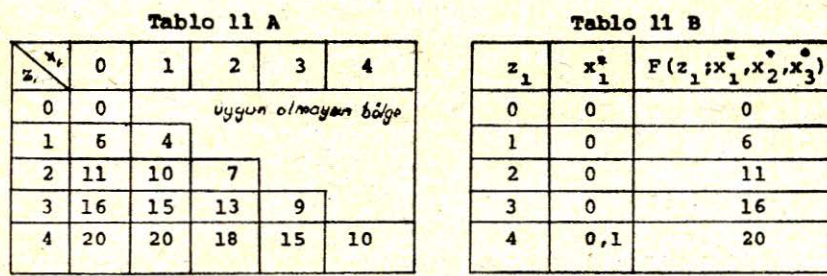

 $z_1 = 4$  olduğu için başlangıç durumları ve kararları şöyledir:

$$
1; z_3 = 3; x_3^* = 3;
$$
  
\n
$$
0; z_2 = 4; x_3^* =
$$
  
\n
$$
2; z_3 = 2; x_3^* = 2;
$$
  
\n
$$
z_1 = 4; x_1^* =
$$
  
\n
$$
1; z_2 = 3; x_2^* = 1;
$$

örnek 2 : Aynı örnek ileriye - doğru çözüm metodu ile de çözülebilir. z<sub>i</sub>, i yılı sonunda elde kalan toprak miktarını ve x<sub>i</sub>, i yılı başında satılan toprak miktarını gösteriyor kabul edersek ;

 $z_i = z_{i-1} - x_i$  veya  $x_i = -z_i + z_{i-i}$ 

olacaktır. Bu alakaTablo 12A da gösterilmiştir.

Birinci yılda gelir miktarını, z<sub>o</sub>. = 4 olduğunu göz önüne alarak, şöyle hesaplıyabiliriz ;

$$
F_1(z_1, x_1) = g(x_1) + z_1 + F(z_0)
$$
  
= 1/2 [9x<sub>1</sub> - x<sub>1</sub><sup>2</sup>] + 3

örnek olarak,

 $F_1(3, 1) = 1/2 [9 - 1] + 3 = 7$ 

 $\mathbf{F}_1$  ( $\mathbf{z}_1$ ,  $\mathbf{x}_1$ ) değerleri Tablo 12B de verilmiştir. Herhangi bir  $\frac{\mathbf{r}_1(\mathbf{z}_i, \mathbf{x}_i)}{\mathbf{z}_1$  değeri için optimal  $\mathbf{x}_1$  değeri;  $\mathbf{z}_0 = 4$  verildiği zaman geliri maksi-

(C)

 $\overline{\phantom{a}}$ 

mize eden x<sub>1</sub> değeridir. Maksimum gelir sıra içindeki en büyük değerdir. Bu sebepten dolayı  $F_1(z_1; x_1^*)$  her sıranın en büyük değeridir.  $x^*$ <sub>1</sub> ise  $F_1(z_1; x^*)$  in göründüğü sütunun başındaki x değeridir. Bunlar Tablo 12C de görülmektedir.

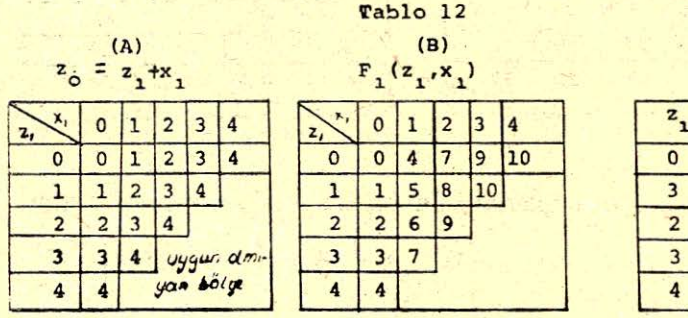

tkinci devrede,

 $z_2 = z_1 - x_2$  ve  $\mathbf{F}_2$  ( $z_2$ ,  $x_2$ ;  $x_1^*$ ) =  $\mathbf{g}$  ( $x_2$ ) +  $z_2$  +  $\mathbf{F}_1$  ( $z_1$ ;  $x_1^*$ )  $=1/2 [9x_2-x_2^2]+z_2+F_1 (z_2+x_2; x_1^*)$ 

örnek olarak,

 $F(2, 2) = 1/2 [18 - 4] + 2 + 4 = 13$ 

Bu değerler Tablo 13A da optimal değer ise Tablo 13B de gösterilmiştir.

### TABLO 13

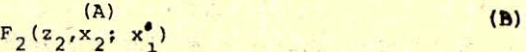

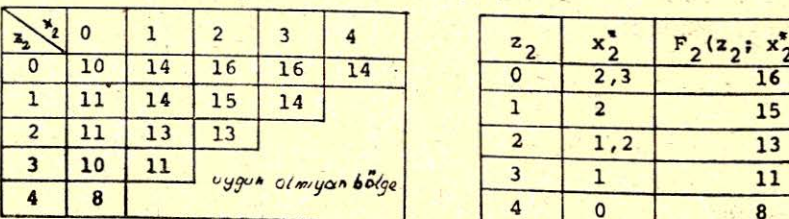

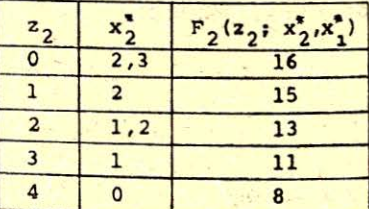

üçüneü devrede,

 $z_3 = z_2 - x_3$  ve  $F_3(z_3, x_3; x_2^*, x_1^*) = g(x_3) + z_3 + F_2(z_2; x_2^*, x_1^*)$  $=1/2 [9x_3-x_3^2]+z_3+ F_2 (z_3 + x_3; x_2^*, x_1^*)$ 

örnek olarak,

 $\mathbf{F}_3$  (1, 3;  $\mathbf{x}_2^*, \mathbf{x}_1^*$ ) = 1/2 [27 - 9] + 1 + 8 = 18

Bu değerler ve optimal sonuç Tablo 14A ve Tablo 14B de gösterilmiştir.

#### TABLO 14

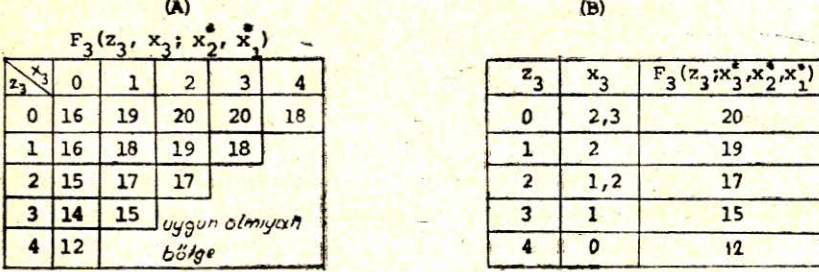

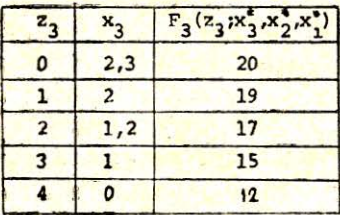

Optimal politika şöyledir :

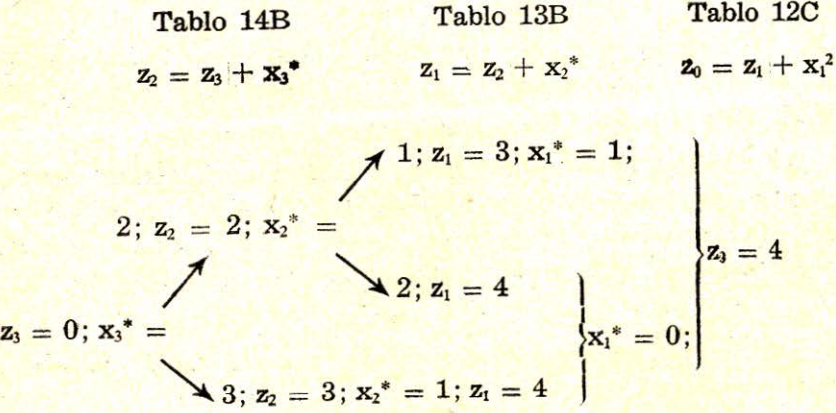

Bu optimal kararlar sırası örnek 1 de elde edilen sıra ile aynıdıı'.